**MJEmails 1.5.1.5 Crack With License Key Free [Mac/Win] [Latest] 2022**

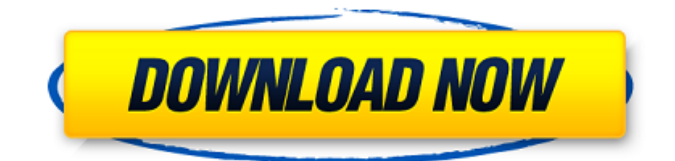

# **MJEmails Full Product Key [Mac/Win]**

This is a simple, safe and comfortable way to send and receive documents as a text format, such as PDF. Compatible with multiple email clients This utility does not require Microsoft Office and can work seamlessly with any email client, such as Outlook, Mozilla Thunderbird and Apple Mail. Attachments PDF documents can contain various file attachments, including images and videos, which makes it important to attach them to the messages. To make this possible, MJEmails Full Crack supports a wide range of types, including JPEG, TIFF, GIF, PNG, BMP, PDF and.WAV files, as well as zip archives. Compatibility with multiple versions of Office Even if you use different version of the Microsoft Office Suite, you can use this software to attach files from all of them, as well as view and edit them. This email client also handles.docx files, which can easily be created with Microsoft Office or open-source applications. Safe and secure MJEmails 2022 Crack provides you with an encrypted attachment function. This feature stores data in the background, so that you can do other tasks without worrying about your attachments. Additionally, the program offers a quick scan of each attached file. If you find any malicious software or suspicious files, you can instantly delete them. Other features This email client has a simple user interface, which enables you to view multiple emails at a time. It features a compact icon-based design, and one can add new messages by tapping a button, as it displays the contents of the inbox. The application also provides options that allow you to define the display dimensions, title and font size. You can furthermore designate the image size, in order to edit the dimensions of the selected picture. This email application supports multiple accounts, so you can use it to store your messages from more than one service provider. It also contains the capability to search through the text of the contained emails. This tool saves you from the chore of manually renaming large files. Its format conversion function can save time and data space and convert.docx,.xml and.odt files into PDFs, HTML files,.txt and other formats. MJEmails Summary: This is a lightweight, easy-to-use program that allows you to manage multiple email accounts from a single place. It lets you view the contents of your inbox in the format of a gallery, in which you can sort, filter, copy and share messages from each account. Un

### **MJEmails Crack**

=========== Handles multiple email accounts. Save mails to local files. Sync mails between computers. Email passwords. MJEmails Crack For Windows is a very simple and versatile email client that enables users to keep their emails organized in one place. This program is very flexible in its operation, as you can use it to retrieve messages from a single email account or from multiple ones simultaneously. The interface of MJEmails Activation Code does not have any complicated options. It offers just the basic interface and operations. This email client allows you to access your email from a variety of locations, including the most popular ones, including Gmail, AOL, Exchange, Hotmail and more. The program is free to use, but it requires manual host configuration, which makes it less userfriendly than its competitors. On the plus side, the utility supports Windows and Mac operating systems and can be used from all the browsers that support POP and IMAP protocols, which includes Internet Explorer, Firefox, Safari and Opera. The application is an interesting choice if you prefer a simple email client with a streamlined interface. This program has an innovative interface, but it is limited by a few shortcomings. The manual host configuration makes it less user-friendly for most users, and you should set up the SMTP and POP3 servers separately. MJEmails Description: =========== Handles multiple email accounts. Save mails to local files. Sync mails between computers. Email passwords. Installation Instructions: ========================= - Extract the zip file and double-click the downloaded file to start the installation. - Run the setup file in "Run as Administrator" mode. - Follow the on-screen instructions. - The program will exit after the setup finishes. - Restart the computer to activate the changes. - Enjoy the program. MJEmails is an email client that lets you access your email messages via POP3 and IMAP protocols. This utility can save your mails to local directories or to remote FTP servers, synchronize your mails across multiple

computers, set the default program to open and download email messages and create passwordprotected email accounts. The interface of MJEmails is made up of just a few main screens. Upon launching the application, it will first ask if you wish to set up new email accounts, either locally or remotely. To do so, click "Manage accounts". A list of email addresses will be displayed on the left side of the interface. You can access or configure b7e8fdf5c8

## **MJEmails Crack+ Activator PC/Windows**

Easily manage all your email accounts from a single application. Edit multiple email accounts. Display all the received messages, reply to them. Manage all tasks for a certain account. View all the email addresses Viewing email addresses Login to any of your email accounts from the desktop software interface by simply visiting its address in the web browser. Depending on the email provider you use, different username and password will be required. Once you are logged in, you will be presented with the main window, from where you can view and manage all the messages that are in your mailbox. Creating a new email message Before sending out any email message, make sure that you have filled out the necessary fields. Creating a new email message To start a new email message, click the compose button in the upper right corner of the interface. This action will launch the application's writing screen, where you can write your email message. To cancel the message, simply click the red x button. The writing screen allows you to edit a few of the fields, such as sending and receiving addresses, subject, body, and more. When you add a recipient to the message, the interface will show you the address of that contact as well. Finally, click on the Send button to send the message. Retrieving a message To retrieve a message, click the Retrieve button. This action will allow you to view a list of all messages that you have received in the specified mailbox. Once you are comfortable with the interface, you can read through the list of messages and reply to them by clicking the reply button or simply select them and send them with the writing screen. Sending messages To send messages, click the Send button. It will open a message box, where you can fill in the recipients and content of your messages. Receiving messages Click the receiver button to receive a message. The window will show you the different options available to you. Check all of the boxes to mark the message as important or not. This feature will allow you to view the messages in more convenient way. Click the send button to send the message. If the message is empty, you can fill in the empty part of the message. Edit a message Double-click on any message in the received box to open the editing window. From the editing screen, you

### **What's New in the?**

MJEmails is designed for... Blue Mail is a beautiful and simple calendar application that combines a desktop calendar with a mobile notification center. Use Blue Mail to manage your appointments, add new ones, and view completed activities without launching your calendar app. Blue Mail works with your BlackBerry® desktop and Web applications including ActiveSync, IMAP, and Exchange. Jabber Professional is a powerful multi-protocol contact and presence management application. It can integrate with a wide range of protocols and plugins. Jabber Professional is an accurate, affordable multi-protocol contact and presence tool for businesses and individuals. The user interface is clean and intuitive, making it easy to configure, set up, manage and use. Jabber Professional allows seamless integration with both BlackBerry® and non-BlackBerry devices. Jabber Professional lets you search for, update and delete contacts and calendars, send instant messages (IMs), set up conference bridges and access your contacts from the MyJabber page on the BlackBerry® Web site. Jabber Professional features... BlackBerry® IM is a native instant messaging client that you can use to communicate with other BlackBerry® smartphone and device users within your organization. It combines instant messaging with BlackBerry® personal information management (PIM) to integrate communication into your workflow. Using an intuitive user interface, BlackBerry® IM lets you access your contacts, organize your messages, and share information with your organization. It provides a convenient and robust way to send and receive instant messages, as well as exchange documents, images and other media, all from your BlackBerry® device. BlackBerry® IM, which is included on the BlackBerry® smartphone devices, lets you: -... Data file management and backup solutions made easy! BlackBerry® Data Management solution (BDS) allows you to back up and manage your data files such as: • Text files (.txt) • Text files (.rtf) • Microsoft Excel (.xlsx, \*.xls) • Microsoft Word (.doc. \*.docx) • JPEG files (.jpg) • MPEG4 files (.mpg, \*.mpeg, \*.m4v) • PowerPoint (.ppt, \*.pptx) • Rich Text

Format (.rtf) • Zip archive files (.zip, \*.tar.gz, \*.tar.bz2) and so much more! You can perform a "full" backup of files with a click of a button, and

## **System Requirements:**

Terms of Service 1. To play Kombat, you must be of legal age, have a full set of teeth, and be able to read and follow the instructions given to you. 2. If you like Kombat, and you decide to play it, you must also have a set of fingers on each hand, a working set of ears, a full head of hair, and an intact set of genitals. 3. If you enjoy video games, and you like Kombat, you must also be able to read, and be of legal age.

<https://educa.neurolabbo.com/blog/index.php?entryid=5464> <http://mest-fo.com/sites/default/files/webform/gloivan951.pdf> <https://treatmentmentor.com/wp-content/uploads/2022/07/gabnine.pdf> <http://it-labx.ru/?p=59978> [https://iraqidinarforum.com/upload/files/2022/07/Sk2pFARkLc1vCnfpkqMb\\_04\\_9a041a10c5bee0ceae](https://iraqidinarforum.com/upload/files/2022/07/Sk2pFARkLc1vCnfpkqMb_04_9a041a10c5bee0ceaead806d55cda173_file.pdf) [ad806d55cda173\\_file.pdf](https://iraqidinarforum.com/upload/files/2022/07/Sk2pFARkLc1vCnfpkqMb_04_9a041a10c5bee0ceaead806d55cda173_file.pdf) [https://www.gandhishipping.com/wp](https://www.gandhishipping.com/wp-content/uploads/2022/07/Avidemux_Free_Download_Latest_2022.pdf)[content/uploads/2022/07/Avidemux\\_Free\\_Download\\_Latest\\_2022.pdf](https://www.gandhishipping.com/wp-content/uploads/2022/07/Avidemux_Free_Download_Latest_2022.pdf) <http://linkmotto.com/?p=2823> <https://yahwehslove.org/flab-slab-evaluation-and-design-crack-free-obtain-up-to-date-2022/> <https://www.lfl.mu/system/files/webform/private/msgtext.pdf> <https://brightsun.co/netaudio-streamer-crack-torrent/> <https://thevalleyvoice.ca/advert/sadman-search-download-x64-updated-2022/> <https://unsk186.ru/wp-content/uploads/MongoHub.pdf> <http://www.oscarspub.ca/text-file-compare-crack-free-registration-code-april-2022/> <https://www.cameraitacina.com/en/system/files/webform/feedback/money-clipart.pdf> [https://predictionboard.com/upload/files/2022/07/z1CSQjrbVJU2qmFBCzrl\\_04\\_9a041a10c5bee0ceaea](https://predictionboard.com/upload/files/2022/07/z1CSQjrbVJU2qmFBCzrl_04_9a041a10c5bee0ceaead806d55cda173_file.pdf) [d806d55cda173\\_file.pdf](https://predictionboard.com/upload/files/2022/07/z1CSQjrbVJU2qmFBCzrl_04_9a041a10c5bee0ceaead806d55cda173_file.pdf) <https://www.berlincompanions.com/livebrush-lite-8-1-11-crack-activation-key-2022/?p=16344> <https://estudandoabiblia.top/factor-serial-number-full-torrent/> <https://placedcontent.com/wp-content/uploads/2022/07/ulrjar.pdf> <https://www.luckyanimals.it/clozure-cl-download/>

[https://celebesimages.com/wp-](https://celebesimages.com/wp-content/uploads/2022/07/Ace_Stream_Media_Crack__License_Keygen_Free_Download.pdf)

[content/uploads/2022/07/Ace\\_Stream\\_Media\\_Crack\\_\\_License\\_Keygen\\_Free\\_Download.pdf](https://celebesimages.com/wp-content/uploads/2022/07/Ace_Stream_Media_Crack__License_Keygen_Free_Download.pdf)